# **TECHNISCHE** INFORMATIONEN

**/** Hardware-Voraussetzungen **/** Netzwerk **/** Digitales Röntgen **/** Intraoralkamera **/** Sterilisationskette **/** Datenübernahmen **/** Datensicherung **/** Drucker

**Pionier der Zahnarzt-Software. Seit 1986.**

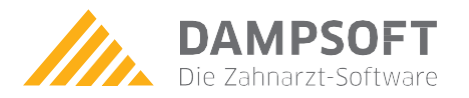

### HARDWARE-VORAUSSETZUNGEN

Grundvoraussetzung für ein reibungsloses Anwenden der Software-Lösungen von Dampsoft ist die richtige und optimal konfigurierte Hardware.

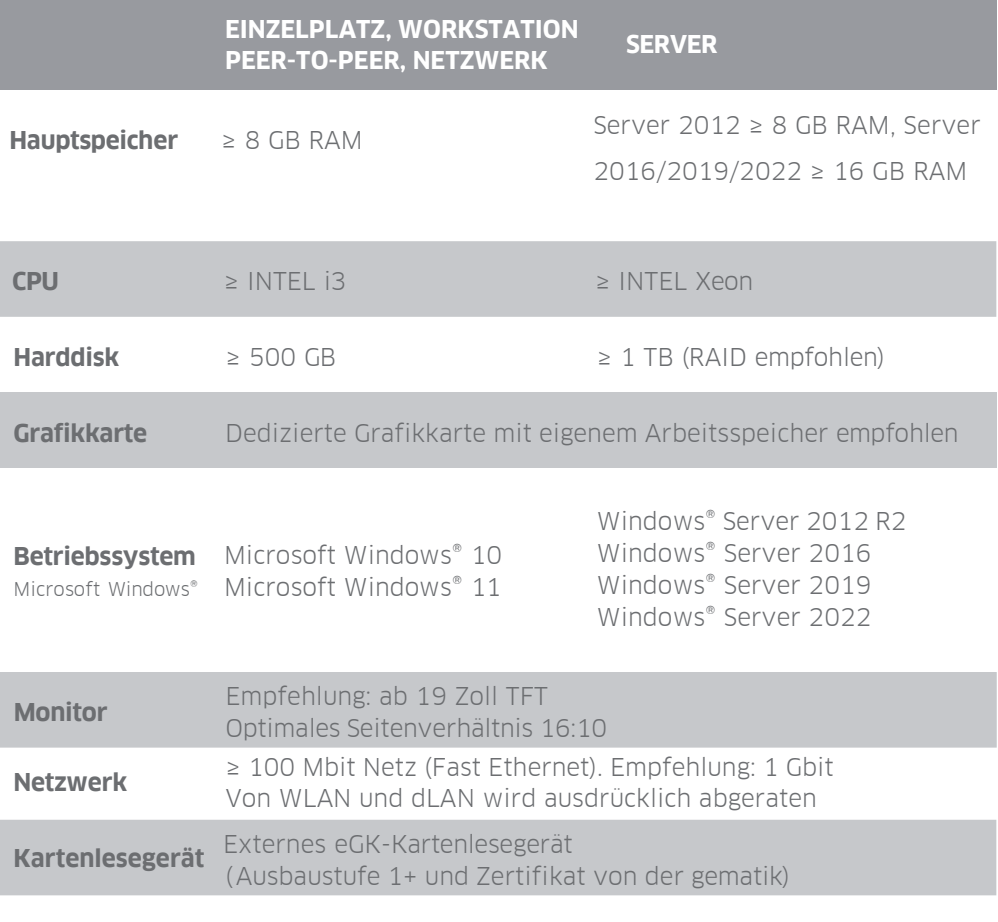

**HINWEIS:** Wir empfehlen Windows-Home-Varianten **HINWEIS:** nur für Einplatz-Systeme.

### **KONTAKT BEI FRAGEN:**

**/** Technischer Support von Dampsoft unter **T 04352 9171-72 /** Ihr Dental-Depot

### NETZWERK

Um in mehreren Räumen gleichzeitig mit dem gleichen Datenbestand arbeiten zu kennen, ist die Einrichtung eines Netzwerkes nötig. Die Daten werden von einer Arbeitsstation (Peer-to-Peer) oder einem Server bereitgestellt. Idealerweise werden die einzelnen Stationen mit einem Netzwerkkabel (Cat.7) verbunden. **Ab drei Arbeitsstationen oder mit digitalem Röntgen empfehlen wir den Einsatz eines Servers mit Windows 2012/2016/2019.**

### **/ Funknetzwerk (WLAN)**

Aufgrund der Störungen anderer Funknetze und der beschränkten Bandbreite, diese teilen sich alle Rechner, raten wir von einem Funknetzwerk ausdrücklich ab. Ein eingeschränkter Betrieb ist durch die Verwendung von Terminaldiensten auch bei einer WLAN-Verbindung möglich. Details hierzu siehe unten.

### **/ PowerLAN (dLAN)**

PowerLAN wird über das Stromnetz realisiert. Da es durch andere Geräte, die im Praxisalltag verwendet werden, zu Störeinflüssen kommen kann, raten wir auch von dieser Art des Netzwerkes ausdrücklich ab.

### **/ Terminaldienste/Heimarbeitsplatz**

Die Terminaldienste ermöglichen eine Programmbedienung über Verbindungen wie z.B. DSL oder Funknetzwerke. Hier erledigt der Server die Rechenarbeit und nur die Bildschirminhalte werden auf den Arbeitsstationen dargestellt. Einschränkungen gibt es hier bezüglich der Anbindung von Peripheriegeräten, die über USB oder externe Karten gesteuert werden. Daher eignen sich die Terminaldienste ideal für eine Verwendung am Heimarbeitsplatz.

Bei der Verwendung an einem Heimarbeitsplatz muss die Verbindung zum Server über einen VPN- **WICHTIG:** Tunnel realisiert werden.

#### **WEITERE INFORMATIONEN:**

Informationen zu diesen Themen erhalten Sie bei Ihrem Hardware-Betreuer oder bei Ihrem Dental-Depot.

## DIGITALES RÖNTGEN

DS-Win bietet Ihnen Schnittstellen zu digitalen Röntgensystemen. Diese haben rund 90 % weniger Strahlenbelastung als analoge Röntgengeräte und stellen Ihnen die Aufnahmen schneller zur Verfügung. Nach der Befundung in der Röntgen-Software stehen Ihnen die Bilder in DS-Win-View und damit in vielen Bereichen vom DS-Win zur Verfügung. Beispiel: Im Befund erkennen Sie auf den ersten Blick, ob und für welche Zähne eine Aufnahme vorhanden ist.

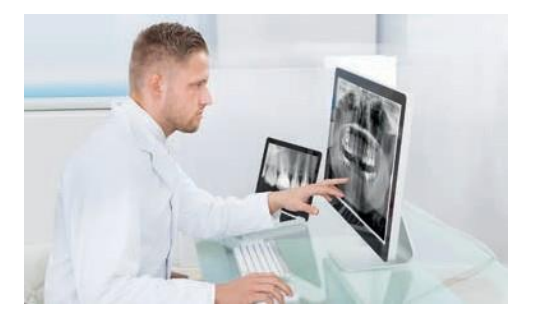

### **HINWEIS:**

Detaillierte Informationen zu digitalen Röntgensystemen erhalten Sie bei Ihrem Dental-Depot.

### INTRAORALKAMERA

Mit einer Intraoralkamera können Sie im DS-Win Bilder für Ihre Patienten oder für die eigene Dokumentation, beispielsweise zum Status von Füllungen und Versorgungen, erstellen.

### **SO GEHT'S:**

- **/** Intraoralkamera gemäß Herstellervorgaben installieren. Die Anbindung erfolgt über USB oder eine Frame-Grabber-Karte.
- **/** In DS-Win-View erfolgt die Bedienung der Kamera z. B. über einen Fuß- oder Fingerschalter.

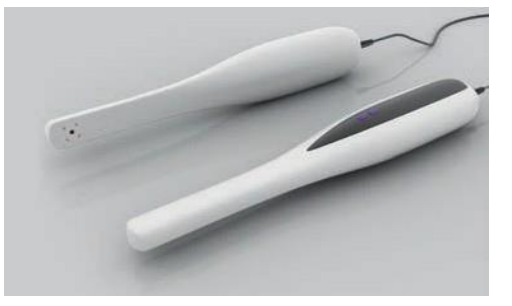

**/** Zum Drucken von Intraoralbildern empfehlen wir einen Farb-Tintenstrahldrucker (mit Fotopapier) mit einer Auflösung von mindestens 600 dpi.

## STERILISATIONSKETTE

Zur Protokollierung der eingehaltenen Sterilisationskette haben Sie im DS-Win die Möglichkeit, verschiedene Geräte direkt anzubinden. Dadurch ist eine lückenlose Dokumentation sichergestellt – vom Sterilisationsvorgang bis zur Benutzung des Instruments am Patienten.

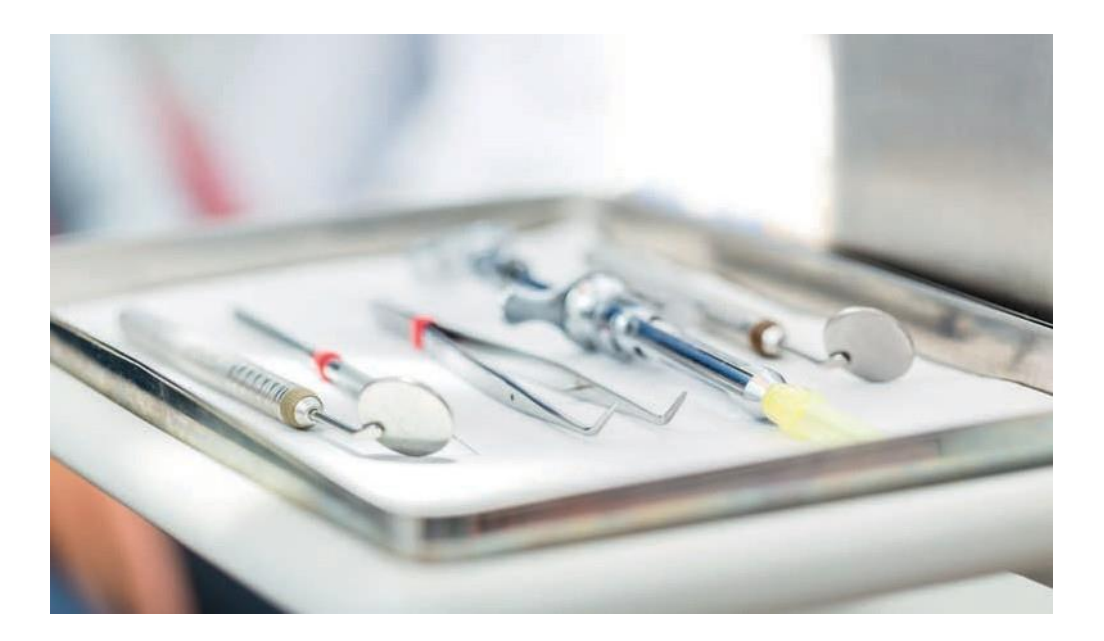

### **NUTZUNG**

- **/** An DS-Win können die gängigsten Geräte unterschiedlicher Hersteller innerhalb der Sterilisationskette angebunden werden, z. B. Sterilisatoren, Thermodesinfektoren, DAC u. v. m.
- **/** Protokolle können auf verschiedene Arten in DS-Win übertragen werden:
	- Direkte Anbindung über die serielle Schnittstelle
	- Einlesen des Protokolls über das Netzwerk
	- Einlesen des Protokolls über eine Speicherkarte oder einen anderen Datenträger
	- Außerdem bieten wir eine Schnittstelle zu SegoSoft an

# DATENÜBERNAHME

Sie können Daten aus anderen Praxis-Software-Programmen ins DS-Win übernehmen. Da die Leistungshistorie in Textform, aber nicht die Statistik übertragen wird, sind die übernommenen Daten nicht abrechnungsfähig. Es empfiehlt sich daher, eine Datenübernahme direkt im Anschluss an eine Quartalsabrechnung durchzuführen.

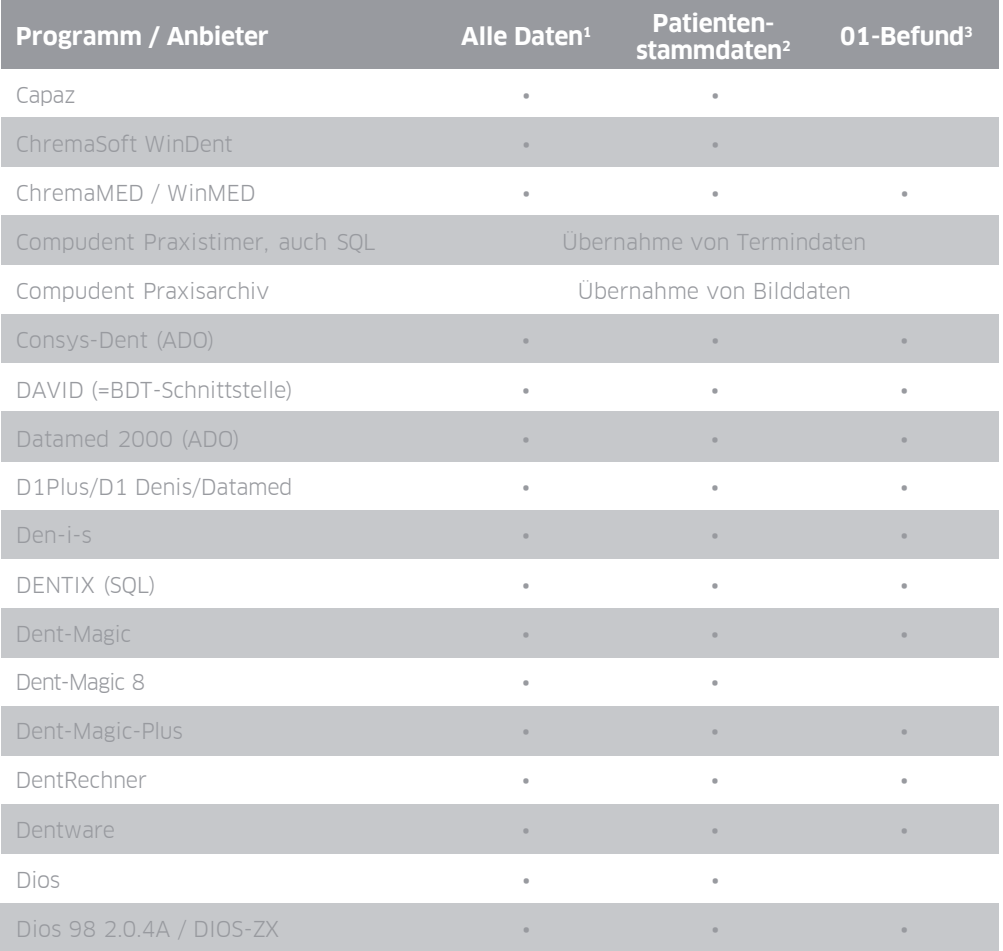

### **HINWEIS:**

Wir empfehlen eine Probe-Datenübernahme mindestens 6 Wochen vor der eigentlichen Umstellung durchzuführen.

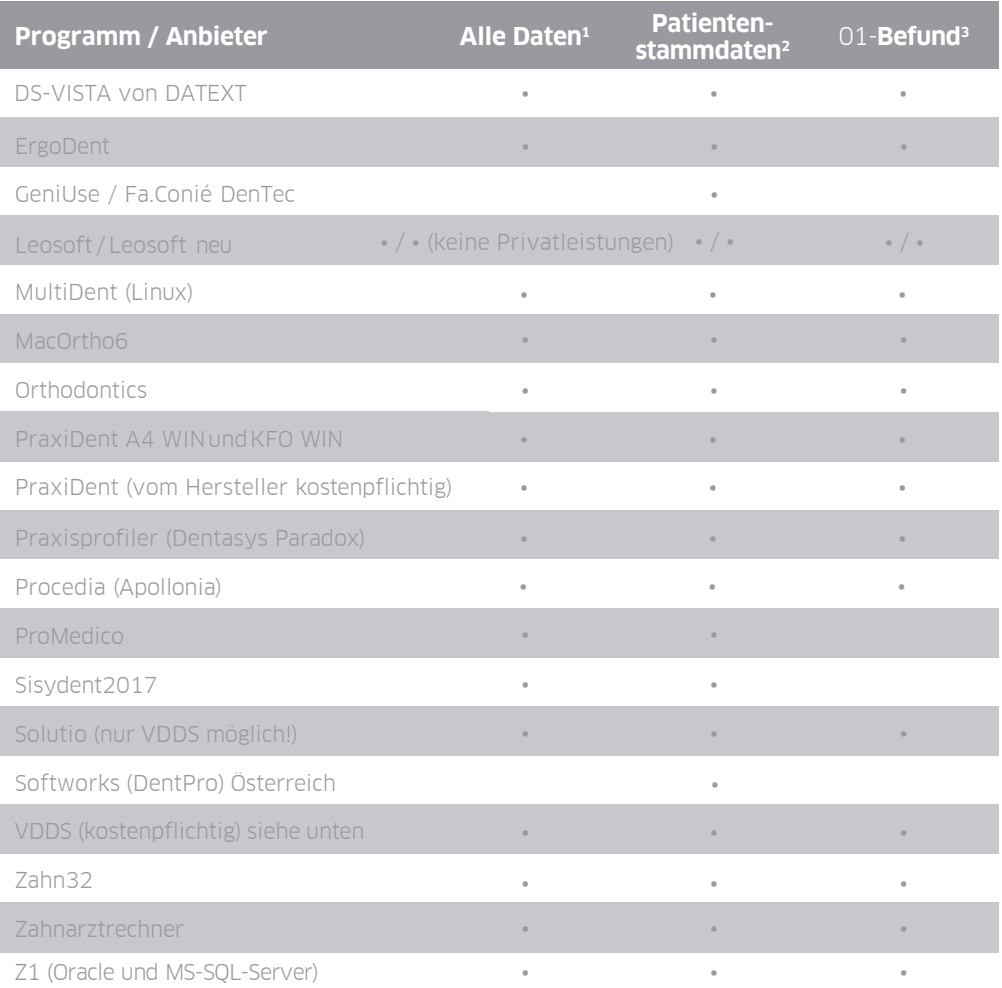

### **LEGENDE:**

- 1 Alle Karteikarteneinträge in Textform (Patientenstammdaten und Leistungshistorie) werden übernommen, jedoch keine Statistiken, HKPs etc.
- 2 Name, Vorname, Geburtsdatum, Anschrift
- 3 Übertragung des zuletzt aufgenommenen 01-Befunds in den aktuellen Befund
- 4 Auch einfache Datenübernahme möglich
- 5 Keine Privatleistungen

## VDDS-DATENTRANSFER

Viele Dental-Software-Hersteller bieten einen umfangreicheren Datenexport über die VDDS-Schnittstelle an. Der VDDS-Transfer ist eine vom VDDS e.V. vereinheitlichte Schnittstelle für den Datentransfer zwischen Praxisverwaltungssystemen. Diese Datenübernahme ist kostenpflichtig.

#### **Der VDDS-Datentransfer wird unter anderem von folgenden Anbietern unterstützt: /** BDV **/** CGM **/** Computer Konkret **/** Computer Forum **/** Dens **/** Evident **/** Pharmatechnik

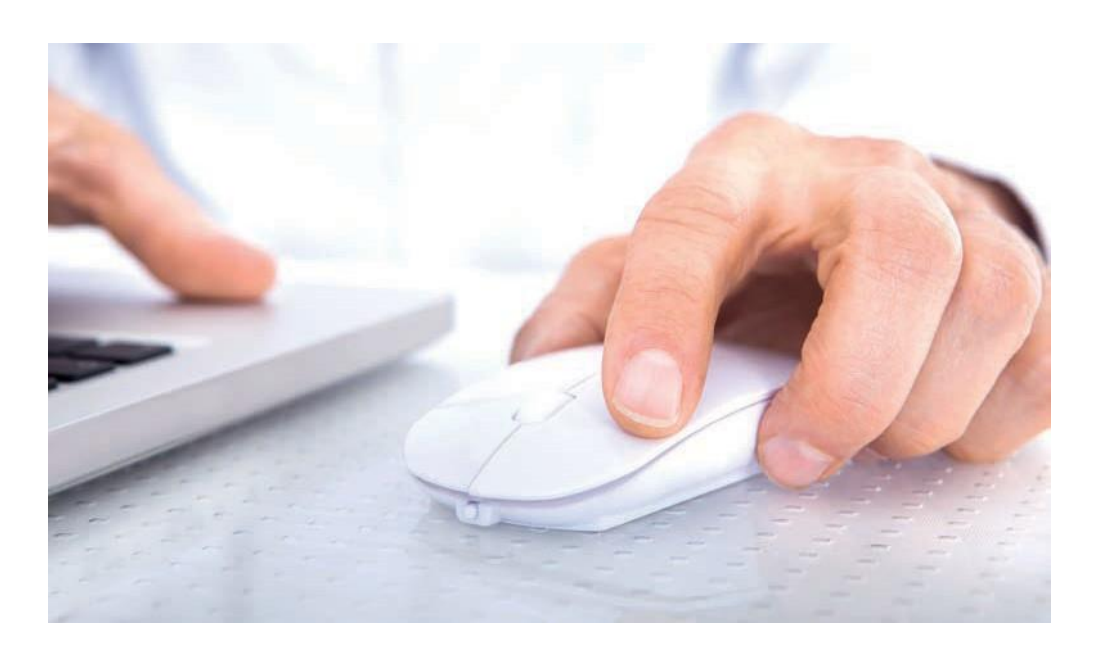

### **Folgende Daten können übertragen werden:**

- 
- **/** Karteikarte (als Text) **/** Prophylaxe-Pläne
- **/** Befunde **/** PA-Pläne
- 
- **/** Behandlerdaten **/** KFO-Pläne
- 
- **/** Stammdaten **/** Offene Posten (ausgeschlossen bei Evident) **/** Banken **/** PSI-Befunde
	-
- **/** Fremdadressen **/** Medikamentenliste

## DATENSICHERUNG

Die Datensicherung schützt vor Datenverlust und liegt in der Verantwortung der Praxis. Bei einem Datensicherungskonzept ist zu beachten, dass die Daten auf einem externen Datenträger gesichert werden, welcher an einem sicheren Ort aufzubewahren ist.

Für eine Datensicherung stehen Ihnen verschiedene Datensicherungsmedien zur Verfügung. Die meisten Praxen sichern auf einem oder auf mehreren der folgenden Medien:

### **/ USB-Stick / Externe Festplatte / Streamer-Band**

Das DS-Win bietet Ihnen eine interne Sicherung aller wichtigen Daten des Programms. Wir empfehlen Ihnen, die tägliche Sicherung auf einem wochentäglich wechselnden, externen Datenträger, z.B. USB-Stick, durchzuführen.

Um die interne Datensicherung auf einem kleinen Datenträger realisieren zu können, werden vorhandene Bilder nicht mitgesichert. Für die Sicherung dieser und weiterer Daten, benötigen Sie ein weiteres Datensicherungskonzept. Lassen Sie sich hierzu von Ihrem Hardware-Betreuer oder Dental-Depot beraten.

**TIPP:** Nehmen Sie Ihr Datensicherungskonzept mit in **International International International** 

### **HINWEIS:**

Wir empfehlen ausdrücklich, auch bei einer serverbasierten Datensicherung, die DS-Win-interne Möglichkeit der Sicherung zu nutzen.

## DRUCKER

Im DS-Win müssen Sie nicht auf einen bestimmten Drucker zurückgreifen, sondern können handelsübliche Drucker verwenden. Diese können in drei Kategorien eingeteilt werden:

### **/ Matrixdrucker / Tintenstrahldrucker / Laserdrucker**

Für das Ausdrucken der Formulare im DS-Win empfehlen wir einen Laserdrucker. Wer außerdem auf Durchschlagpapier drucken möchte, sollte zusätzlich einen Matrixdrucker nutzen. Für den Ausdruck qualitativ hochwertiger Bilder ist ein Tintenstrahldrucker zu empfehlen.

Im DS-Win kann für jedes Formular ein anderer Drucker ausgewählt werden. Voraussetzung ist ein fehlerfreier, unter Windows installierter Druckertreiber für den jeweiligen Drucker.

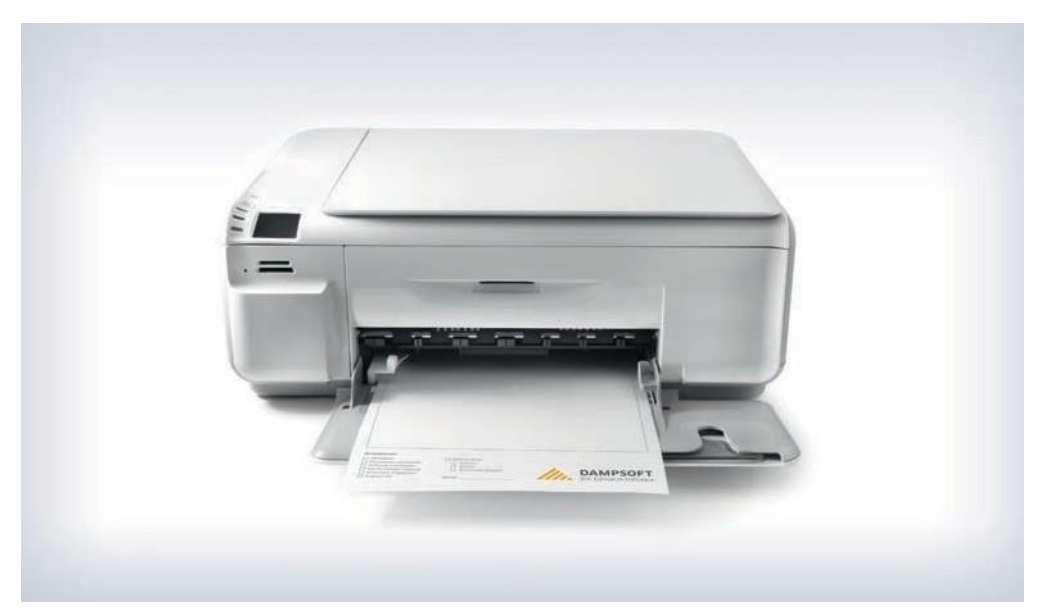

WICHTIG: Weitere Informationen zu Druckern finden Sie auf unserer Internetseite unter der Rubrik "Service".

### **HINWEIS:**

Achten Sie bei der Auswahl Ihres Druckers auf die Möglichkeit, A6-Formulare (Rezept) drucken zu können.

## **CHECKLISTE**

Mit den folgenden Themen sollten Sie sich in Zusammenarbeit mit Ihrem Hardware-Betreuer, Dental-Depot und Software-Hersteller beschäftigen.

### **HARDWARE-AUSSTATTUNG**

- Erfüllung der Hardware-Voraussetzungen
- $\Box$  Netzwerkstruktur
- $\Box$  MPG-Kompatibilität
- □ Peripheriegeräte (Drucker, EC-Cash, Kamera, Barcode-Scanner etc.)
- Anschluss dentaler Geräte wie
	- $\Box$  Behandlungseinheiten mit Kamera und Bildschirm
	- Fuß- bzw. Handsteuerung zur Bedienung von Kamera und Einheit
	- $\Box$  Sterilisatoren bzw. Desinfektoren

### **SOFTWARE**

- $\Box$  Betriebssystem
- $\Box$  Praxismanagement-Software
- $\Box$  Röntgen-Software
- $\Box$  Weitere externe Programme (z.B. Daisy)
- Können alle benötigten Schnittstellen durch die Praxismanagement-Software unterstützt werden?

### **DATENSICHERHEIT**

- $\Box$  Ausfallsicherheit des IT-Systems
- $\Box$  Datensicherungskonzept
- $\Box$  Firewall und Virenscanner
- $\Box$  Mitarbeiterberechtigungskonzept

Detaillierte Anleitungen zu allen Themen dieser Broschüre finden Sie auf unserer Website [www.dampsoft.de](http://www.dampsoft.de/) unter der Rubrik "Service".

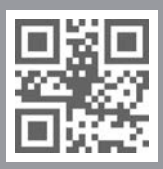

Mehr erfahren? Besuchen Sie die Dampsoft-Website.

Detaillierte Anleitungen zu allen Themen dieser Broschüre finden Sie auf unserer Website [www.dampsoft.de](http://www.dampsoft.de/) unter der Rubrik "Service".

**DAMPSOFT** GmbH Vogelsang 1 / 24351 Damp T 04352 9171-16 / F 04352 9171-90 [info@dampsoft.de](mailto:info@dampsoft.de) / [www.dampsoft.de](http://www.dampsoft.de/)